How To Turn On Wireless Internet On Hp Laptop
>>>CLICK HERE<<<

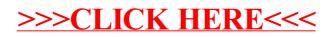